## Archway Computer Training Computer and Professional Development Specialists 01747 820396, 07477 578417

www.archwayct.co.uk info@archwayct.co.uk April Interactive Training

## **Online Training Sessions**

Since it is no longer feasible to do face-to-face training, we are pleased to be able to announce some interactive short training sessions.

Sessions will be conducted using WebEx or Zoom and will be limited to 6 people. Once a session is full, new dates will be released.

Training files and a meeting invitation will be sent out to participants in advance of the training session.

To find out more details, ring on the numbers at the top of this newsletter, <u>email us</u> or fill in our online <u>contact form</u>

| 6th                   | Time          | Session                                                                                                    | Price     |
|-----------------------|---------------|----------------------------------------------------------------------------------------------------|-----------|
| April 6 <sup>th</sup> | 09:30 - 10:30 | Using WebEx for Working remotely                                                                                                    | £25 + VAT |
| April 6 <sup>th</sup> | 11:00 - 11:30 | Using Zoom for Working remotely                                                                                                    | £15 + VAT |
| April 6 <sup>th</sup> | 13:30 - 14:30 | <ul> <li>Excel</li> <li>Creating a new workbook</li> <li>Basic Formatting</li> <li>Basic Formulas</li> <li>Saving</li> <li>Printing</li> </ul>                                                             | £25 + VAT |
| April 6 <sup>th</sup> | 15:00 - 16:00 | <ul><li>Word</li><li>Using Word Tables</li><li>General Word hints and tips</li></ul>                                                                                                    | £25 + VAT |
| April 7 <sup>th</sup> | 09:30 - 10:30 | <ul> <li>Excel</li> <li>Review of Basic Formulas</li> <li>Absolute cell references (Fixed cells)</li> <li>% of Totals</li> <li>Using Quick Analysis Tools for % of Totals and Cumulative Totals</li> </ul> | £25 + VAT |
| April 7 <sup>th</sup> | 11:00 – 12:00 | PowerPoint                                                                                                    | £25 + VAT |
| April 7 <sup>th</sup> | 14:00 – 15:00 | Word – Mailmerge                                                                                                    | £25 + VAT |
| April 7 <sup>th</sup> | 15:30 – 16:30 | Word – Working with Pictures and Drawing Objects  • Inserting                                                                                                    | £25 + VAT |

|                        |               | Text Wrapping                                                 |            |
|------------------------|---------------|---------------------------------------------------------------|------------|
|                        |               | Sizing                                                        |            |
|                        |               | • Effects                                                     |            |
|                        |               | Word – Working with Large Documents  • Heading Styles         |            |
| April 8 <sup>th</sup>  | 09:30 – 10:30 | Section Breaks                                                | £25 + VAT  |
|                        |               | Automating Tables of Contents                                 |            |
|                        |               | PowerPoint                                                    |            |
| April 8 <sup>th</sup>  | 11:00 – 12:30 | Using SmartArt                                                |            |
|                        |               | Animating bulleted lists and SmartArt                         | £25 + VAT  |
|                        |               | Using Drawing Tools                                           |            |
|                        |               | Manipulating Pictures                                         |            |
|                        |               | Outlook                                                       |            |
|                        |               | <ul> <li>Emails – Rules and Alerts</li> </ul>                 |            |
| April 8 <sup>th</sup>  | 14:00 – 15:00 | Creating a Task from an Email                                 | £25 + VAT  |
| •                      | 11.00 13.00   | Creating an Appointment from an Email                         |            |
|                        |               | Quick Parts     Taxable to a                                  |            |
|                        |               | Email Templates                                               |            |
|                        | 15:30 – 16:30 | Word – Collaborating with Others                              |            |
| April 8 <sup>th</sup>  |               | <ul><li>Sharing Documents</li><li>Comments</li></ul>          | £25 + VAT  |
| Аріно                  |               | Track Changes                                                 | EZS + VAI  |
|                        |               | - Track changes                                               |            |
|                        |               | PowerPoint                                                    |            |
| April 9 <sup>th</sup>  | 09:30 - 10:30 | • Tables                                                      | £25 + VAT  |
| •                      |               | • Charts                                                      |            |
|                        |               | Outlook                                                       |            |
|                        |               | Calendar                                                      |            |
| April 9 <sup>th</sup>  | 11:00 – 12:00 | <ul> <li>Creating Recurring appointments</li> </ul>           | £25 + VAT  |
|                        |               | Making appointments private                                   |            |
|                        |               | Using the Scheduling Assistant                                |            |
|                        |               | Excel                                                         |            |
|                        |               | Sorting                                                       |            |
| April 9th              | 13:30 – 14:30 | Filtering     Conditional Formatting                          | £25 + VAT  |
|                        |               | <ul><li>Conditional Formatting</li><li>Excel Tables</li></ul> |            |
|                        |               | Microsoft Project                                             |            |
|                        |               | Working with Tasks                                            |            |
| April 9 <sup>th</sup>  | 15:30 – 17:00 | Creating a Gantt Chart                                        | £30 + VAT  |
|                        |               | Links, Lags and Leads                                         |            |
|                        | 1             | Microsoft Project                                             |            |
| April 14 <sup>th</sup> | 09:30 – 11:00 | Creating a resource sheet                                     | £30 + VAT  |
| •                      |               | <ul> <li>Assigning resources to tasks</li> </ul>              |            |
| April 14 <sup>th</sup> | 11:30 – 12:30 | Excel PivotTables                                             | £25 + VAT  |
| April 14 <sup>th</sup> |               | Excel Charting                                                | £25 + VAT  |
| -                      | 09:30 – 10:30 | Excel                                                         |            |
| April 15 <sup>th</sup> |               | Date and Text Functions                                       | £25 + VAT  |
|                        |               | Flash Fill                                                    |            |
| April 1 Eth            | 11:00 13:00   | Excel                                                         | 62E + V/AT |
| Aprii 15               | 11:00 – 12:00 | <ul> <li>Grouping worksheets</li> </ul>                       | £25 + VAT  |

| April 15 <sup>th</sup> | 13:30 – 15:00 | <ul> <li>Calculations across worksheets</li> <li>Data Consolidation</li> </ul> Excel <ul> <li>IF</li> <li>Nested IF</li> <li>AND, OR</li> <li>SUMIF, SUMIFS, COUNTIF, COUNTIFS, AVERAGEIF</li> <li>IFERROR</li> </ul> IFERROR | £30 + VAT |
|------------------------|---------------|----------------------------------------------------------------------------------------------------|-----------|
| April 16 <sup>th</sup> | 09:30 – 10:30 | Named ranges     VLOOKUPS                                                                                                    | £25 + VAT |
| April 16 <sup>th</sup> | 11:30 – 12:30 | Microsoft Project  • Adding costs to projects                                                                                                    | £25 + VAT |
| April 16 <sup>th</sup> | 14:00 – 15:00 | Microsoft Project  • Baselining a project and tracking progress                                                                                                    | £25 + VAT |
| April 17 <sup>th</sup> | 09:30 – 11:00 | <ul><li>Microsoft Project</li><li>Views, Tables, Filter</li><li>Creating reports</li></ul>                                                                                                    | £30 + VAT |

<u>follow on Twitter</u> | <u>friend on Facebook</u> | <u>forward to a friend</u>

Copyright © 2020 Archway Computer Training All rights reserved.

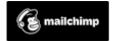

unsubscribe from this list | update subscription preferences